## The File System

#### **Hands-On UNIX System Administration DeCal** Lecture 2 — 31 January 2011

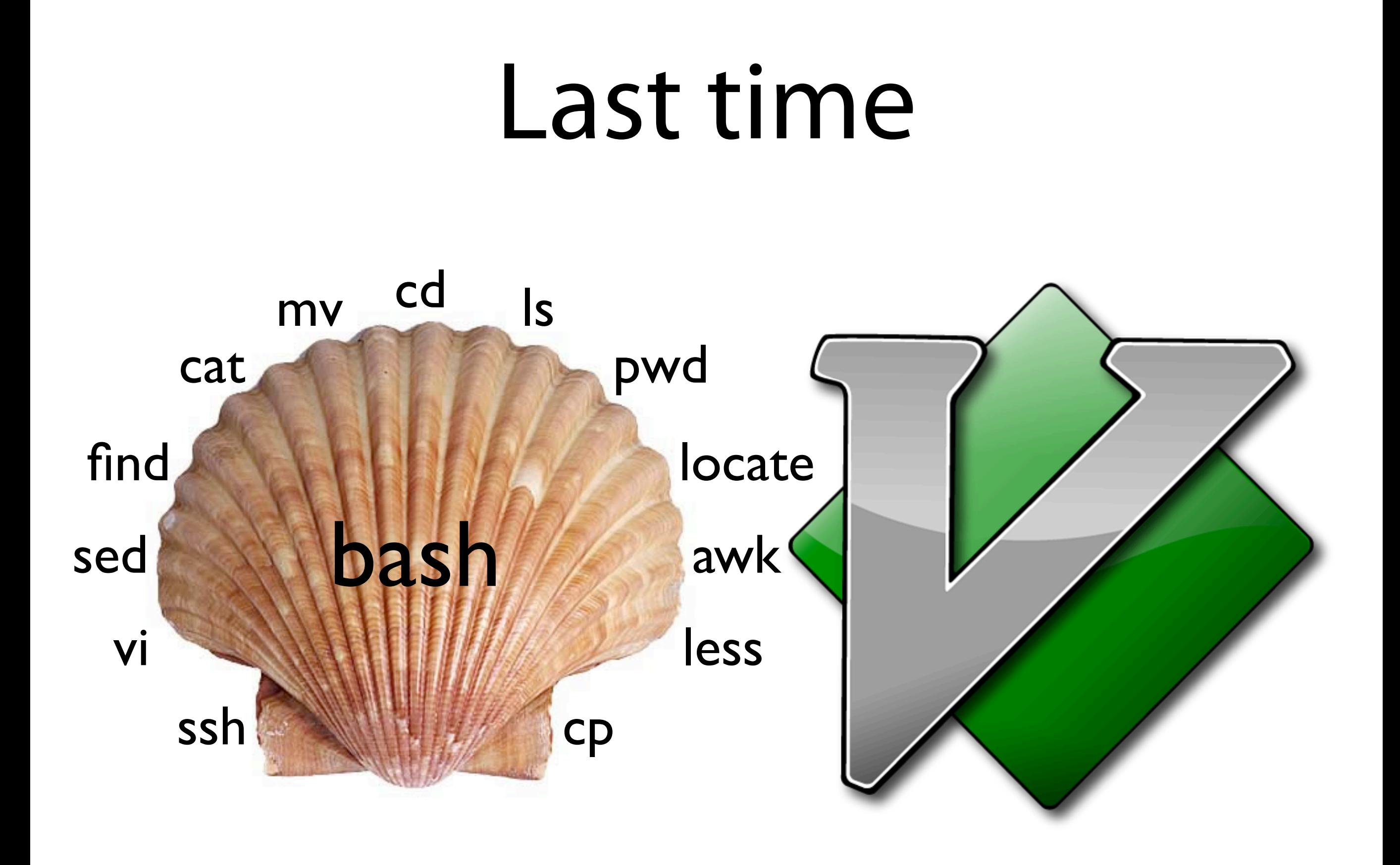

#### Last time

- When you get stuck, **RTFM:** man and apropos are your friends, and some programs accept the --help command line option.
- **Text streams:** stdin, stdout, stderr. Pipe stdout to stdin (foo I grep oof), save them to files (bar  $2$ >err, baz >> log)...
- **Substitution:** "pipe" stdout to command-line arguments (host `curl whatismyip.org`).

#### Last time

- This tripped up a few people last time: find  $\sim$  -name '.\*' 2>/dev/null
- The apostrophes *escape* the .\*, keeping your shell from expanding it.
- Compare echo .\* and echo '.\*'.

## Administrivia

- **Office hours!** If you need help, e-mail me and/or Eugene and we'll figure something out. (Ask questions if you get stuck!)
- **Enrollment.** I've asked the CS dept. to drop last week's no-shows — everyone who signed the roster last week should get into the course.

## Windows' file system

- Each storage device has a drive letter associated with it (usually). Generally drive A:\ is floppy,  $C:\$  is HDD, D:\ is DVD.
- Core OS files live in C:\Windows, thirdparty applications in C:\Program Files, and your data in C:\Users\You.

# Mac OS X's file system

- Storage devices don't have letters; they appear on the Desktop and live in the hidden folder /Volumes. "/" is your OS disk.
- Core OS files live in /System and /Library, applications in (big surprise) /Applications, and your data in /Users/you.
- ... Well, on the surface, anyway.

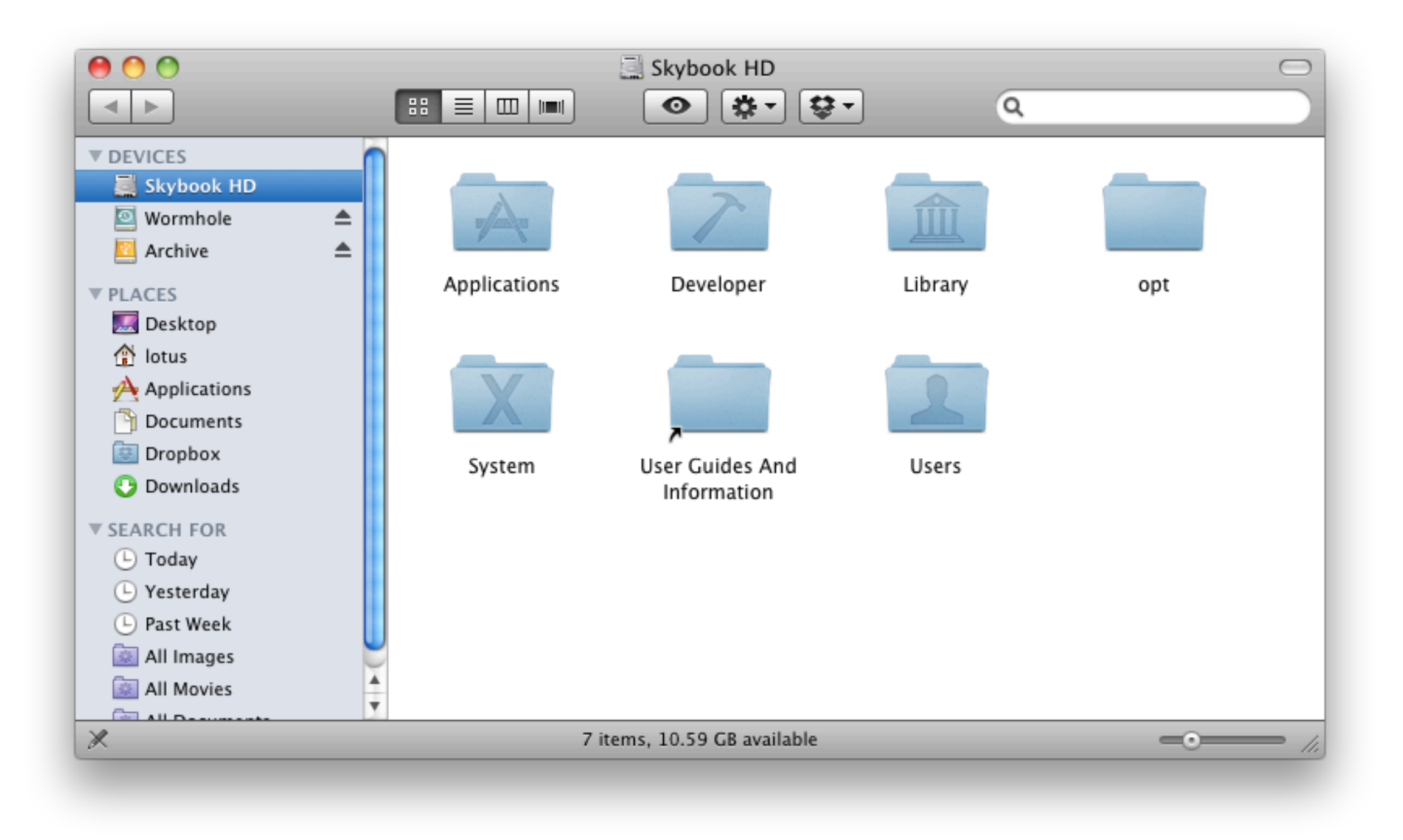

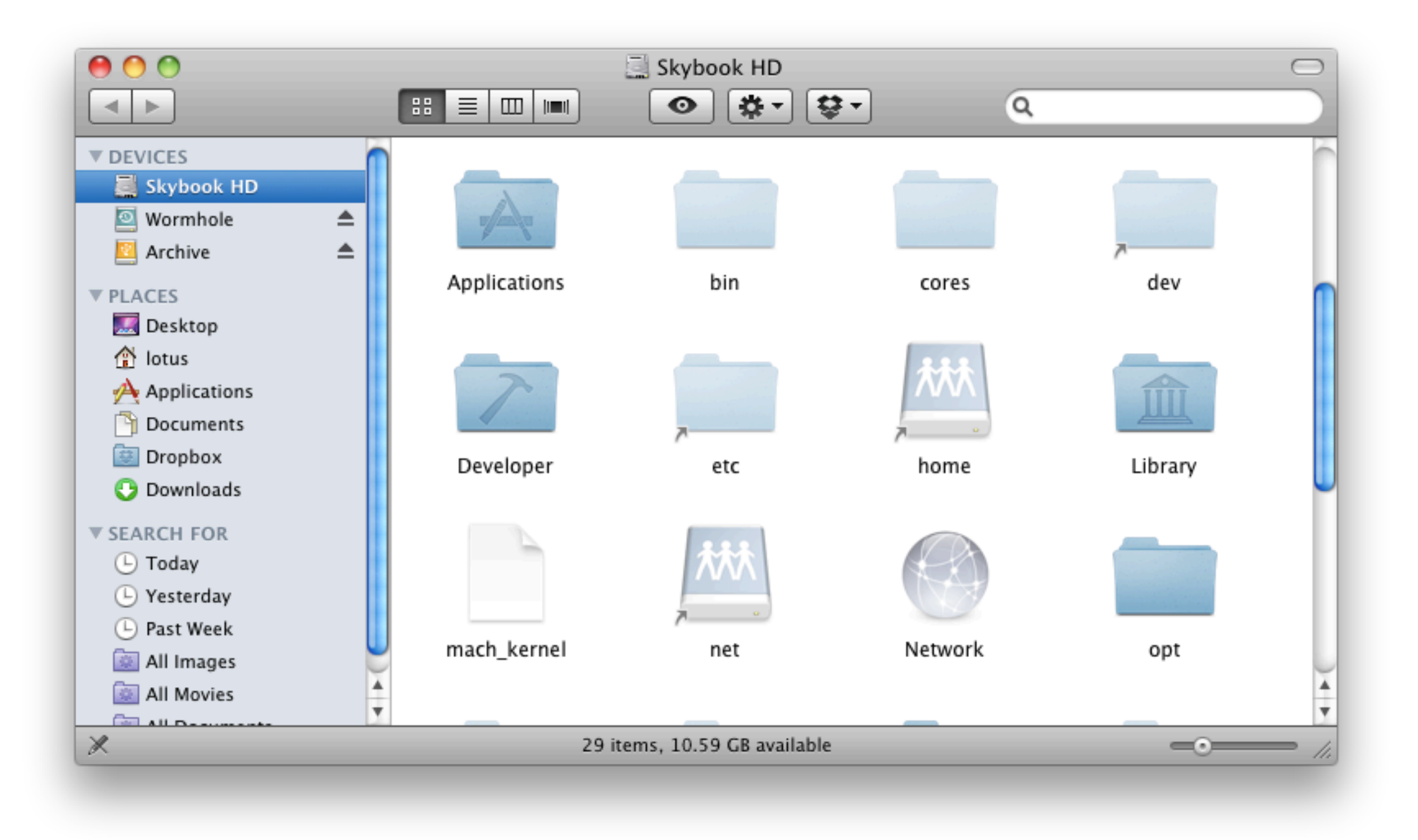

## Generic \*nix file system

- This varies from platform to platform, but the general idea is the same on all \*nixes. For specifics, check manpages ("hier" on BSD and Linux, "filesystem" on Solaris).
- Core software lives in /(s)bin; other software in /usr/(s)bin; user data in /home. (Core "les: /bin/**ls**, /bin/**cat**… Bloatware nonessential software: /usr/bin/**emacs**…)

## In more detail…

- **/boot** bootloader files (GRUB)
- **/bin**, **/sbin** critical binaries
- **/lib** critical libraries (think "DLLs")
- **/usr/bin**, **/usr/sbin** normal programs
- **/usr/lib** normal libraries
- **/proc** —"procfs," an interface to the kernel

## In more detail...

- $\bullet$  /home user home directories
- $\prime$  root root's homedir
- $/etc$  configuration files
- $/var$  /var/log, /var/mail, etc.
- $/dev$  device files (e.g., /dev/sda1)
- $\bullet$  /tmp temporary files

## Filetypes

#### Windows: Filetypes are distinguished by (and the OS is wholly reliant on) filetype **extensions** (.exe, .doc…).

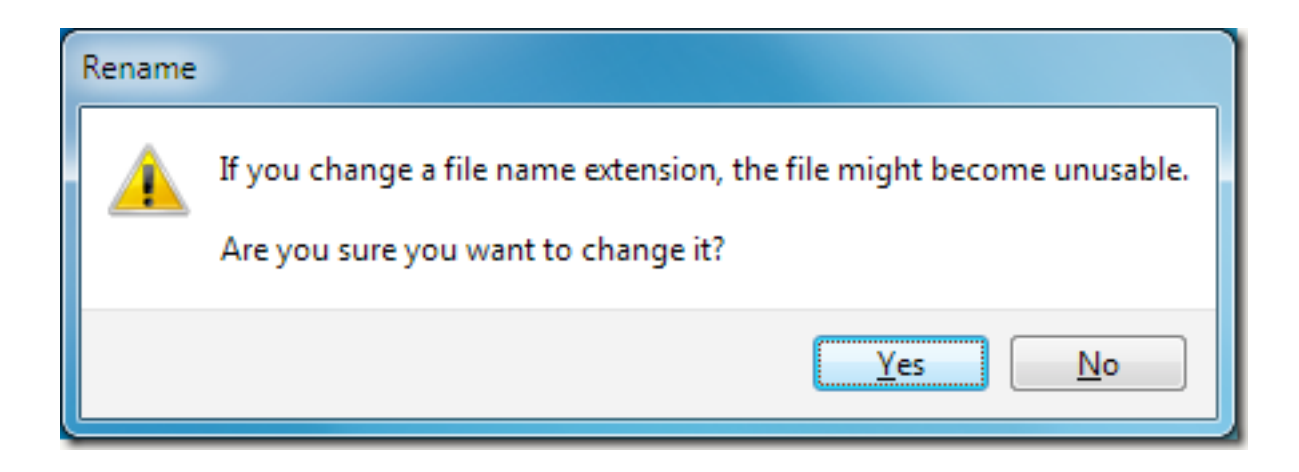

# Filetypes

- \*nix? Filetype extensions aren't as important. "A rose by any other name smells just as sweet" — UNIX systems can determine filetypes intelligently.
- But wait, there's more! On top of regular files and directories, \*nix systems have **character** and **block specials**, **symbolic links**, **sockets**, and **FIFOs**.

## Mount points

- On the login server at OCF.Berkeley.EDU, **/** is a 16GB drive — but **/home** contains 670GB of data! How is this possible?
- You can *mount* filesystems at arbitrary nodes in the filesystem. The aptly-named mount command lists and manages them.
- In this case, /home is a 4TB network share.

# Types of filesystems

- You've probably heard of the standard DOS/Windows filesystems (FAT32, NTFS).
- Mac OS: **HFS** (Mac Classic), **HFS+** (OS X)
- Linux: "extended file system" (ext3, ext4)
- Other FSs: **UFS**, **XFS**, **ZFS**, **reiserFS**…

## RAID

- **Redundant Array of Independent Disks.** Invented at Cal by, among others, Dr. Patterson (he's teaching CS 61C). Lets you combine multiple hard drives to increase speed, capacity, and reliability.
- Standard **RAID levels:** RAID1 (mirror), RAID5 (popular multi-drive solution), RAID0 (not redundant). Can be nested.

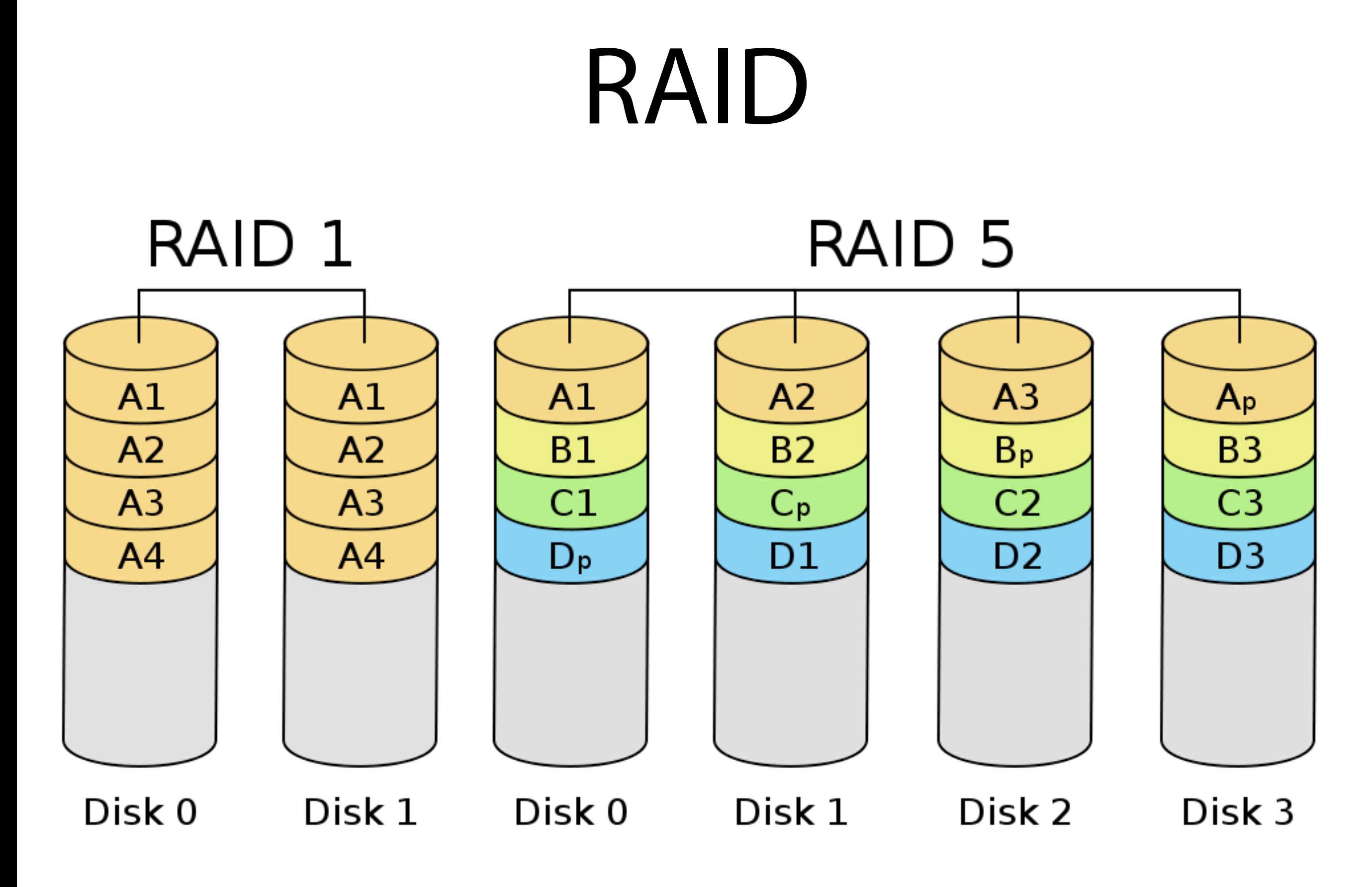

source: [http://en.wikipedia.org/wiki/File:RAID\\_1.svg,](http://en.wikipedia.org/wiki/File:RAID_1.svg) [http://en.wikipedia.org/wiki/File:RAID\\_5.svg](http://en.wikipedia.org/wiki/File:RAID_5.svg)

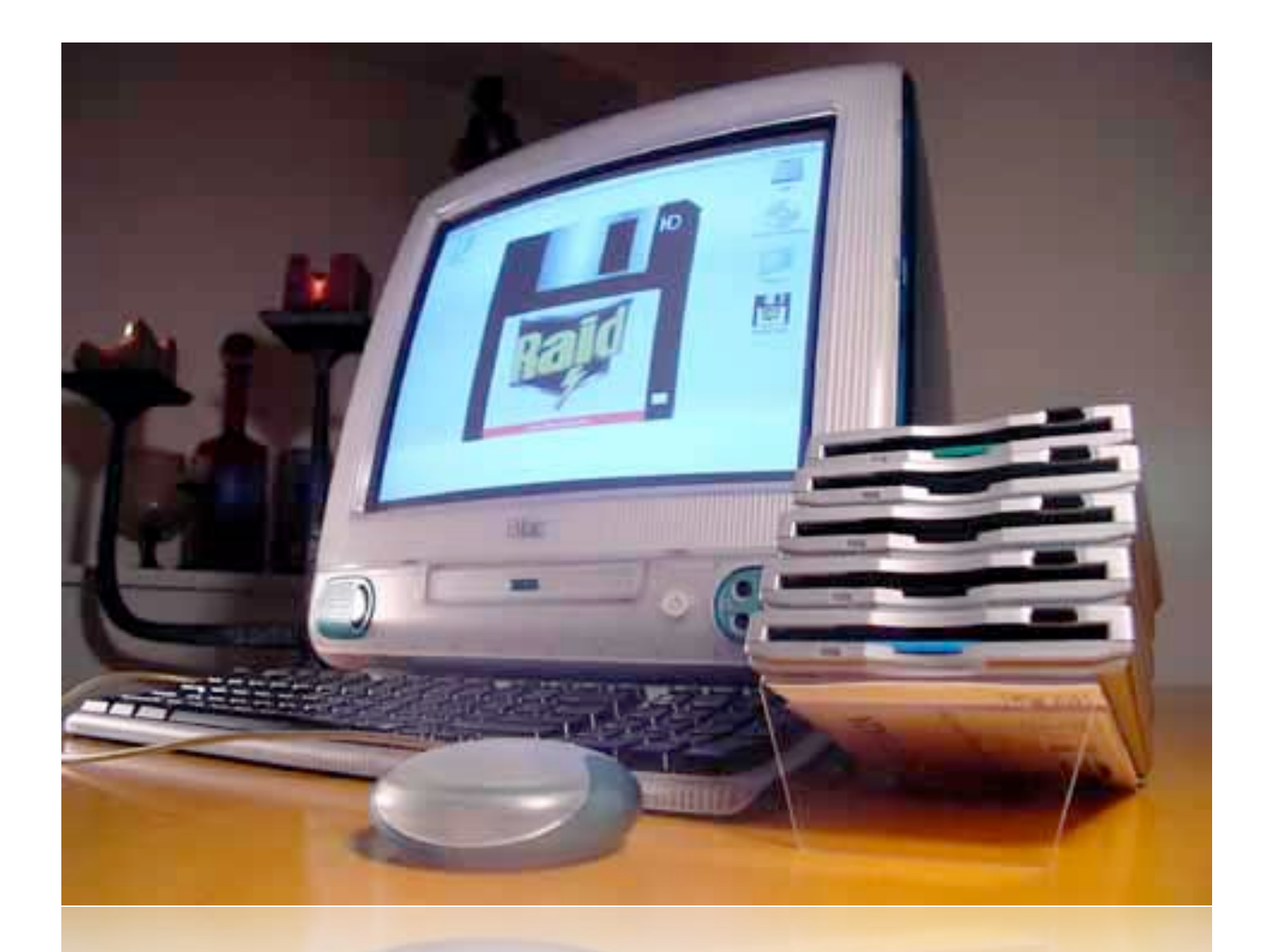

#### Not just for servers <http://macguild.org/raid.html>